## Alfresco 3 Business Solutions

Practical implementation techniques and guidance for delivering business solutions with Alfresco

Martin Bergljung

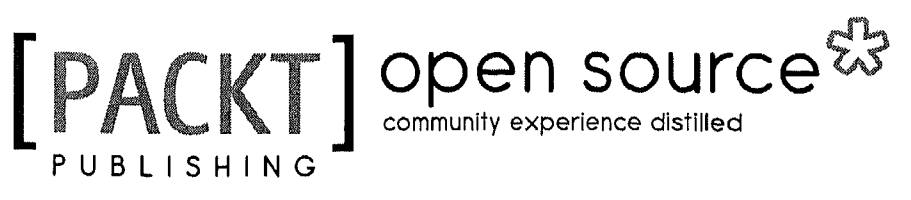

BIRMINGHAM - MUMBAI

## Table of Contents

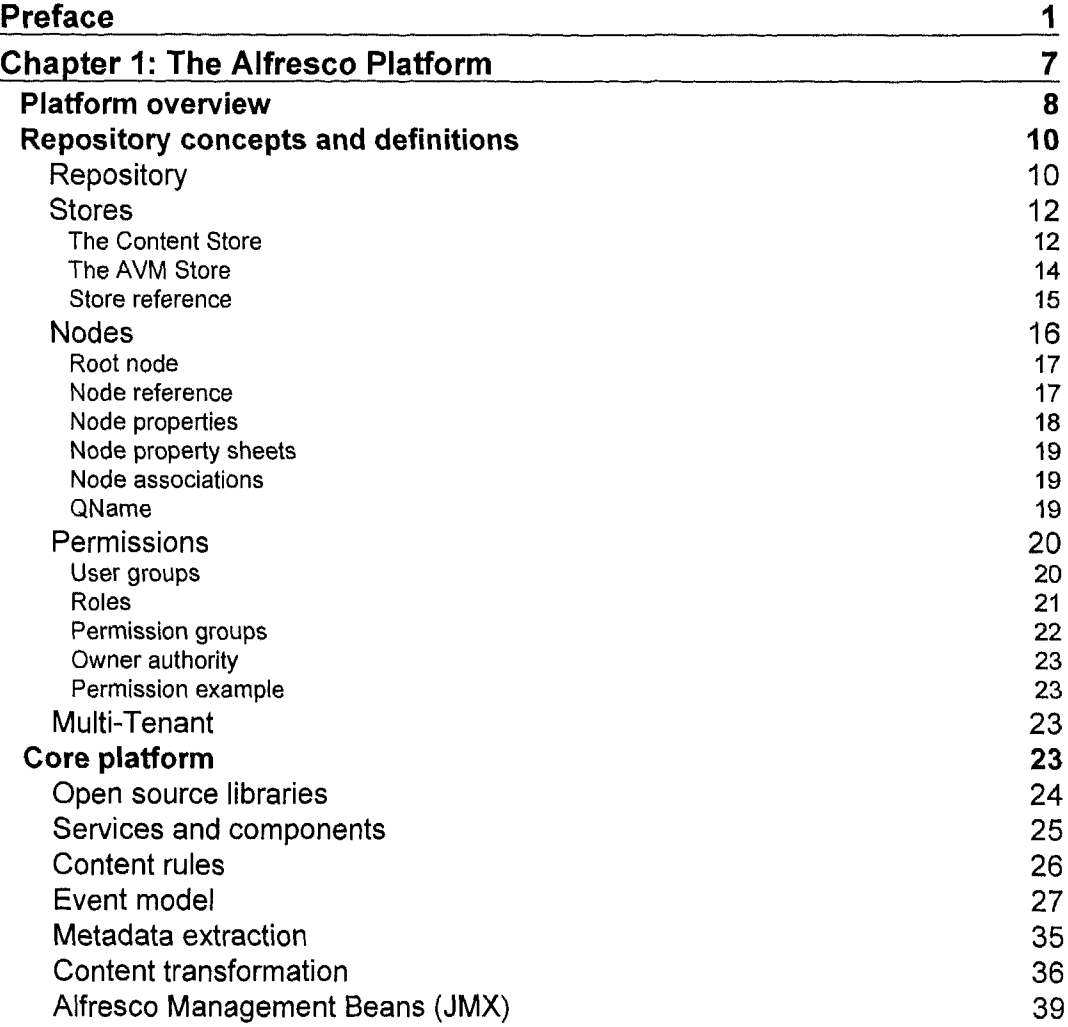

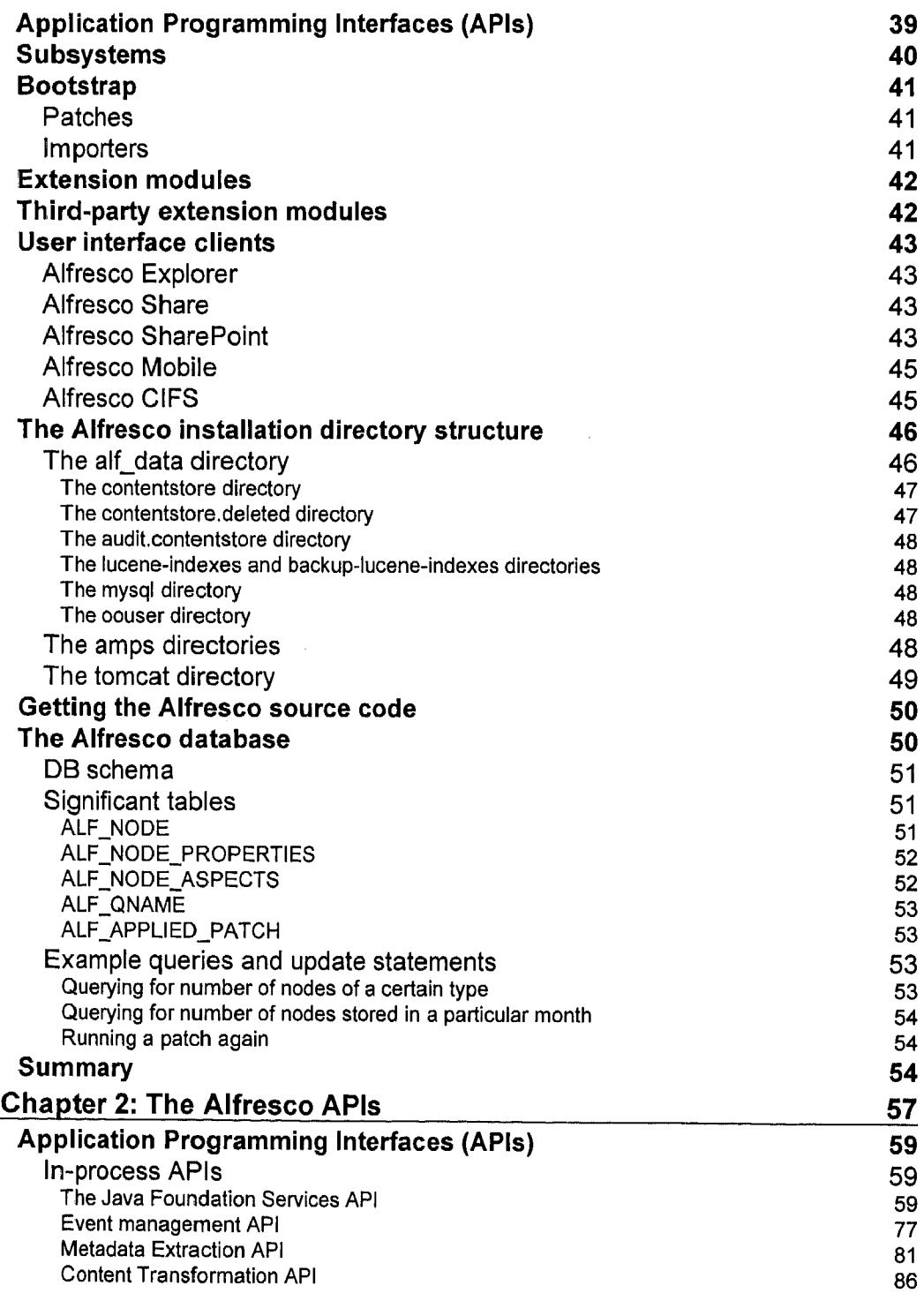

 $\epsilon$ 

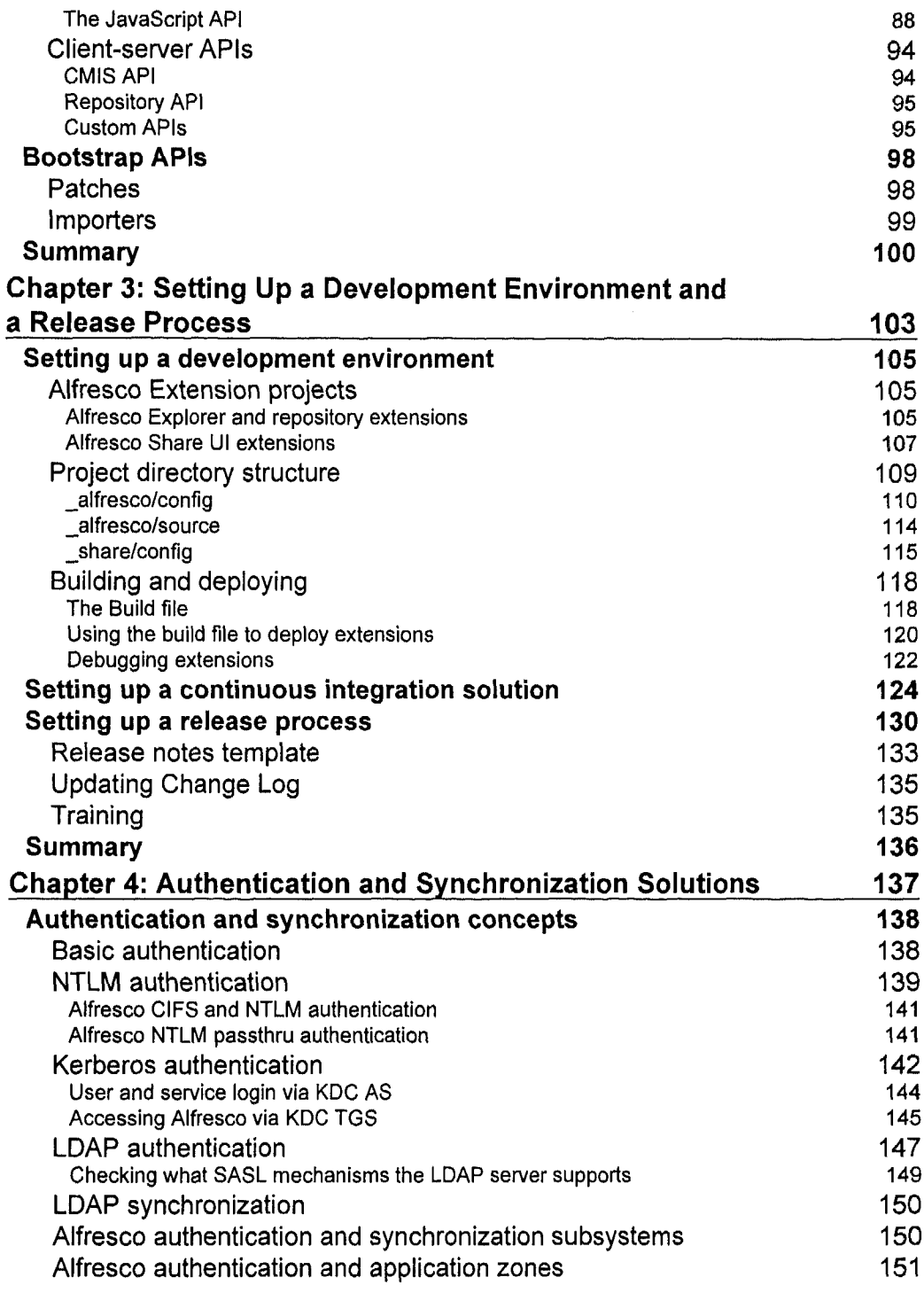

 $\overline{\phantom{a}}$ 

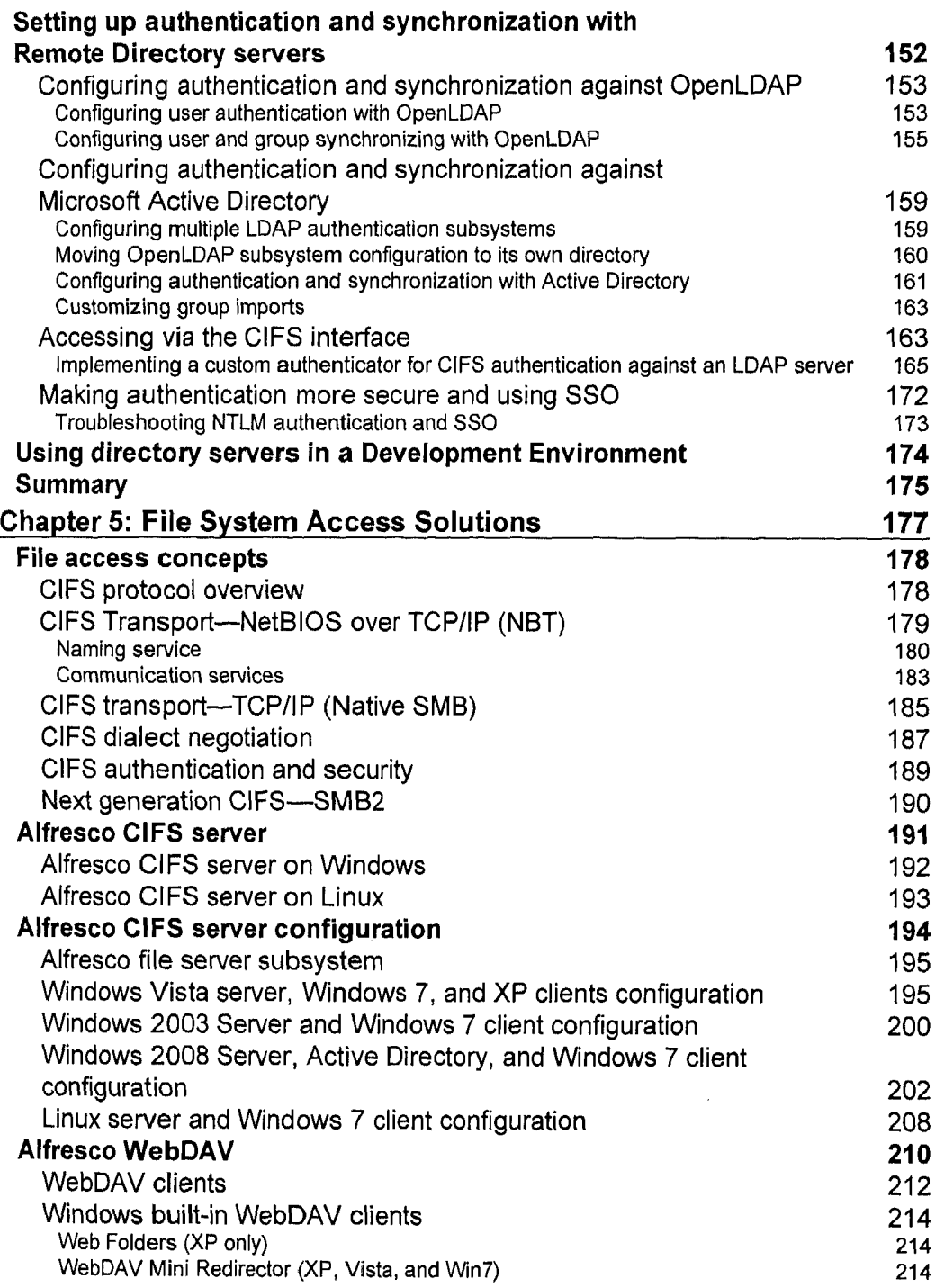

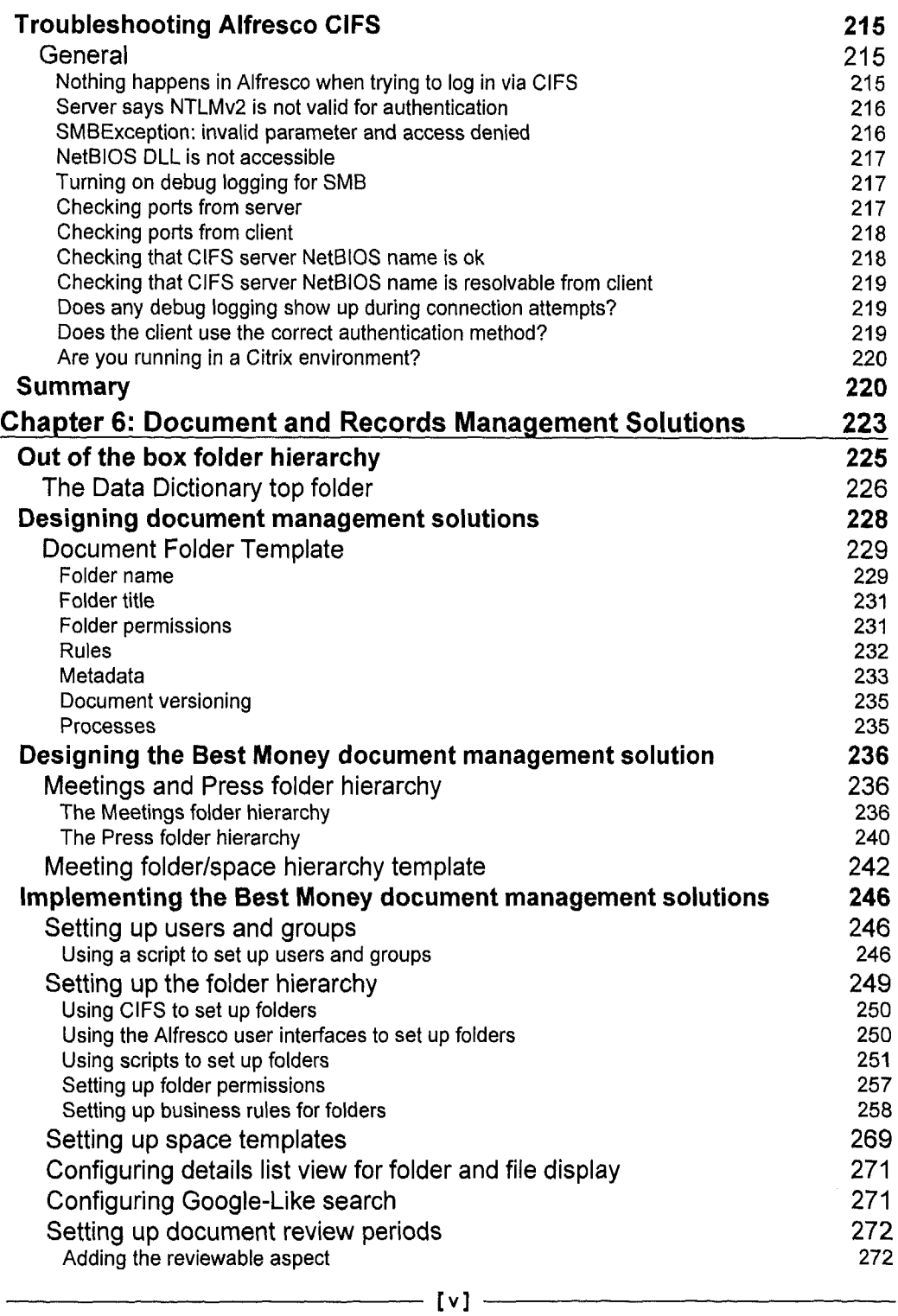

 $\sim$ 

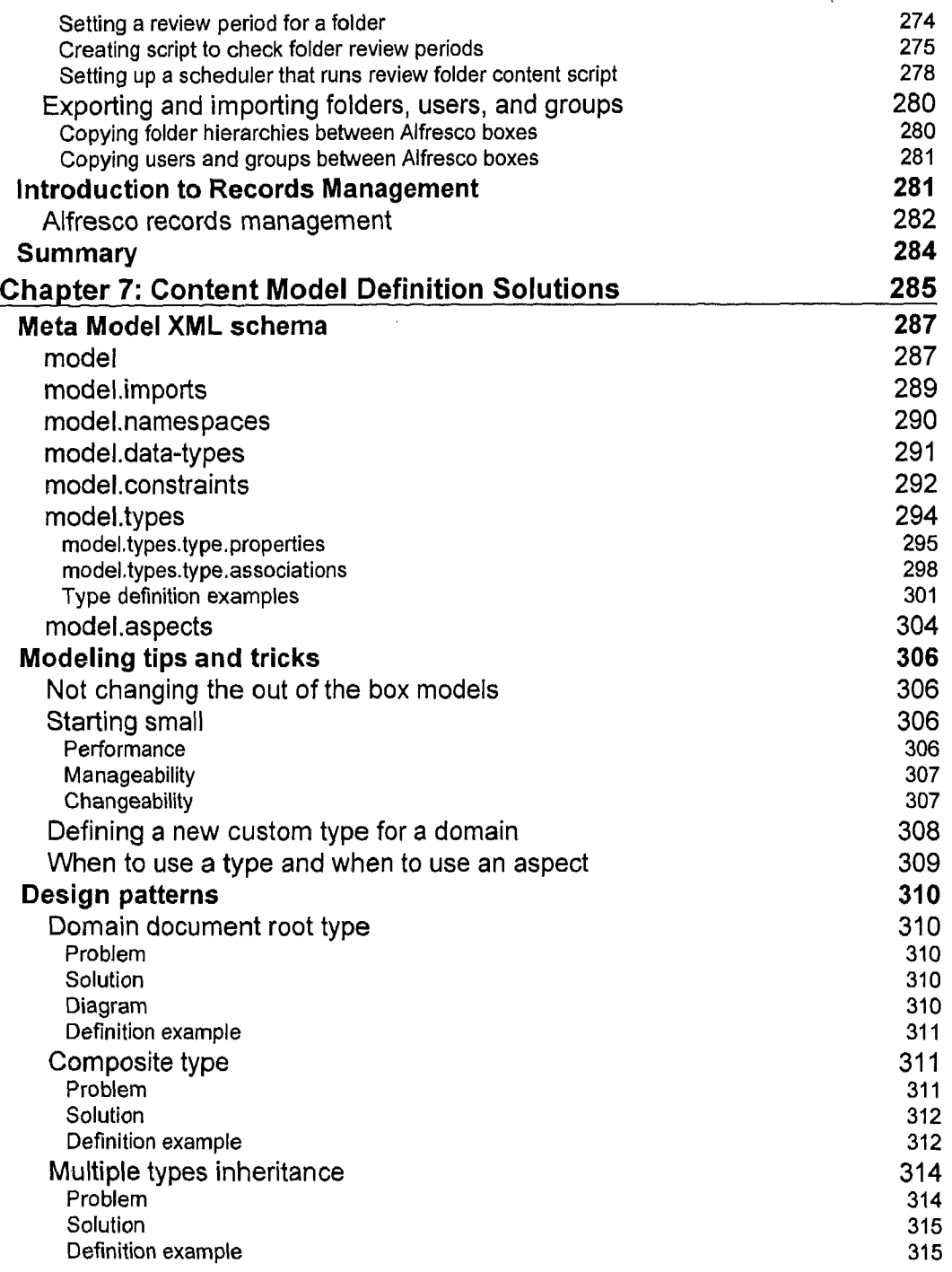

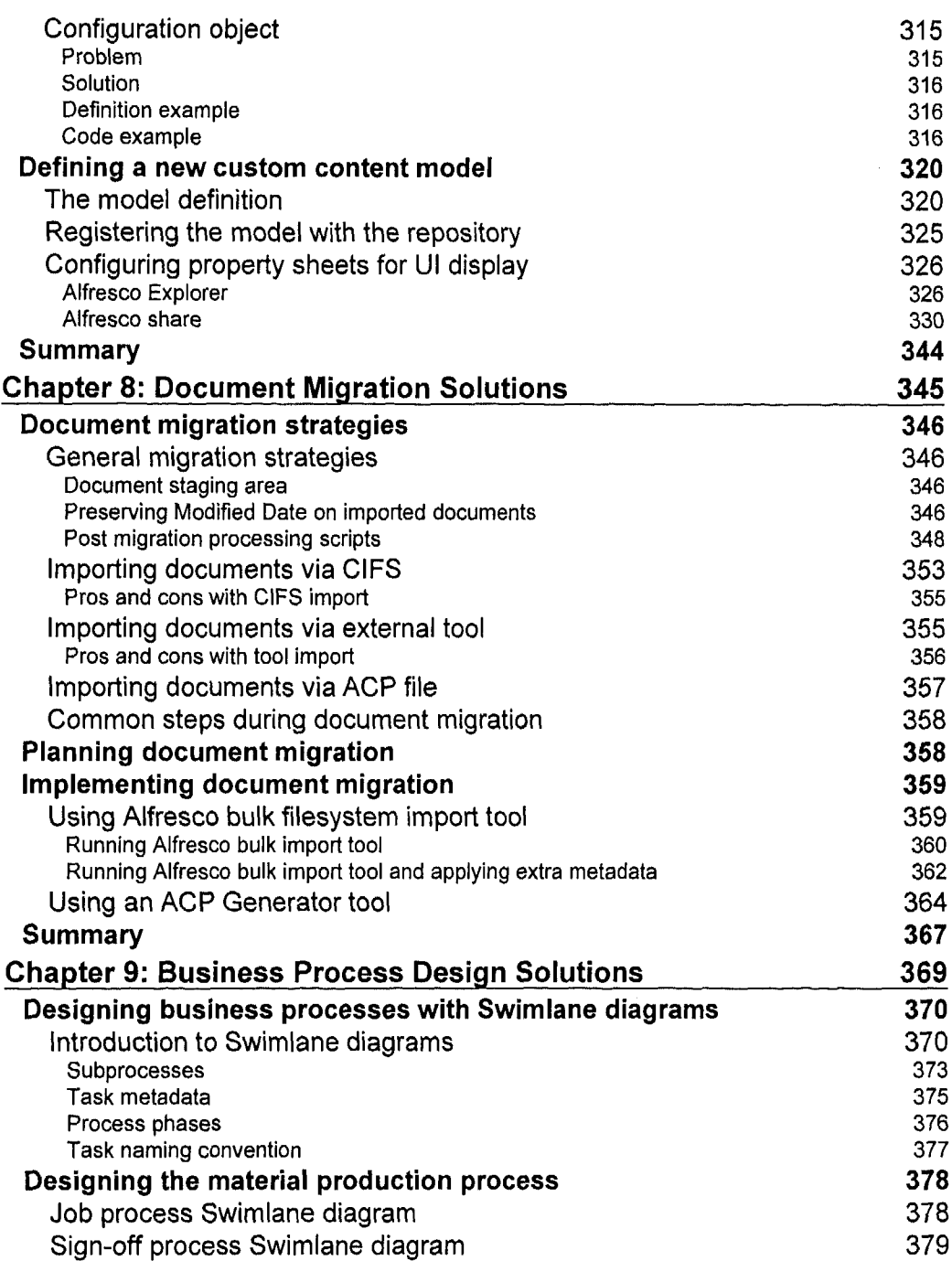

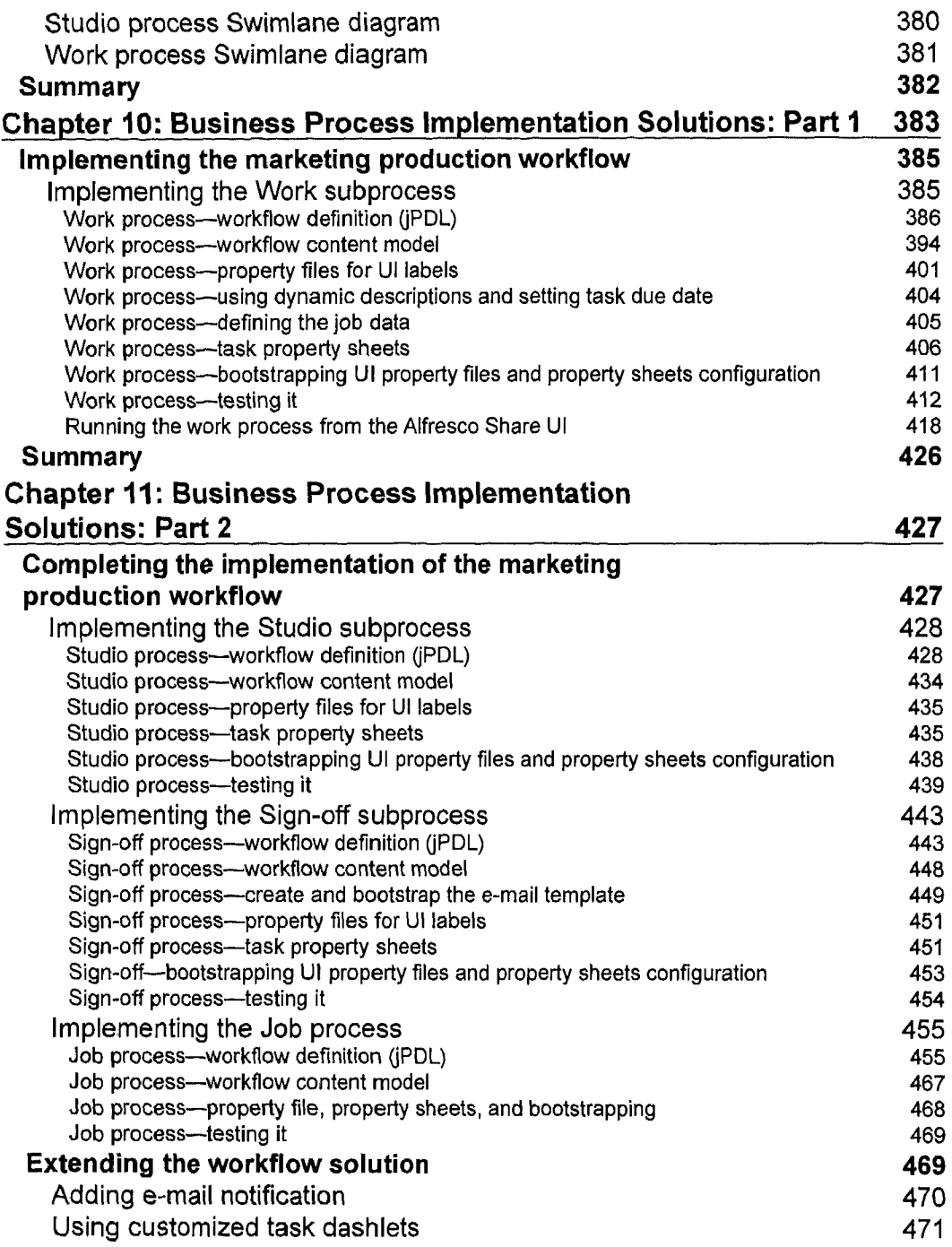

 $\begin{array}{l} 1 \\ 1 \\ 2 \\ 3 \\ 4 \end{array}$ 

i<br>I

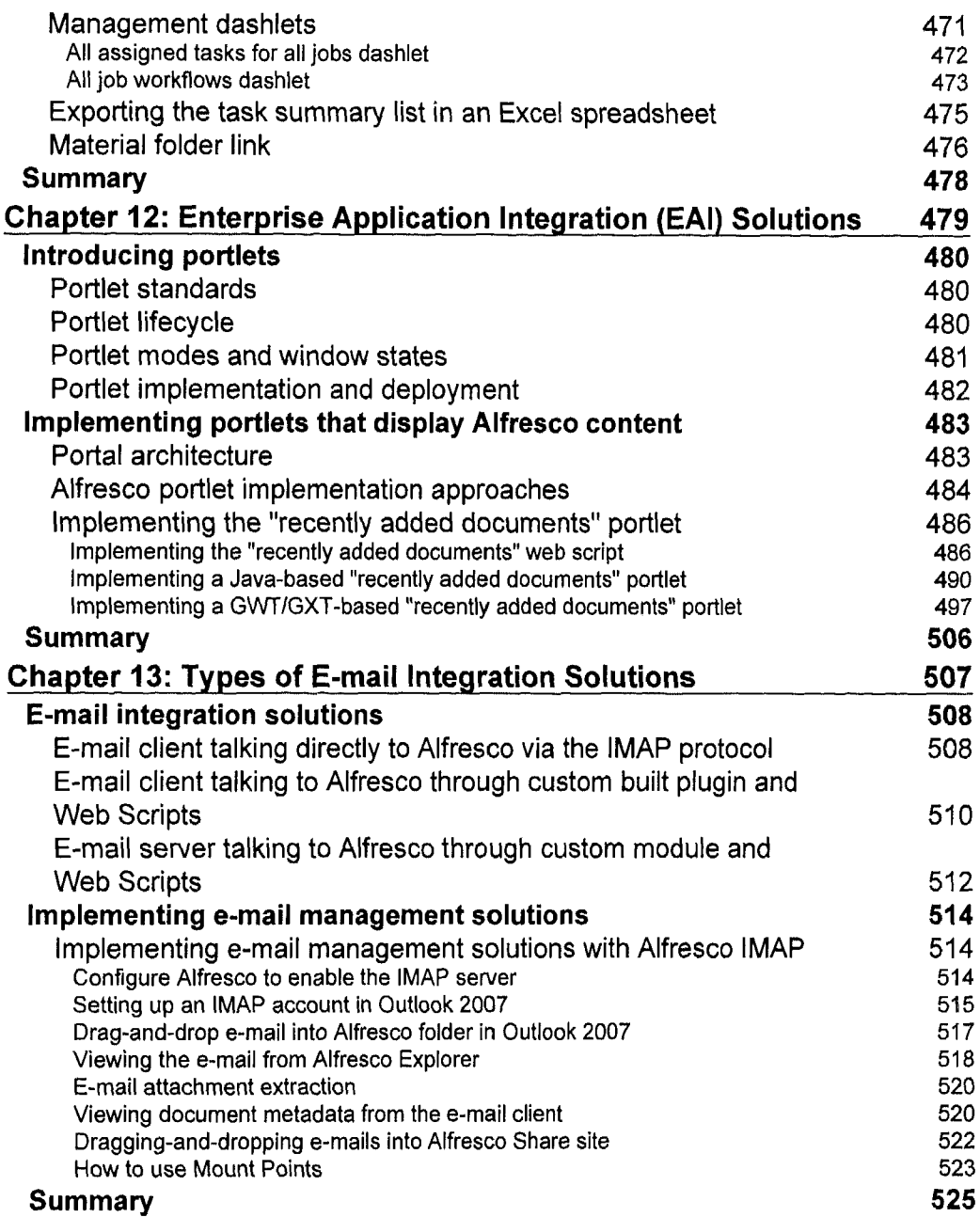

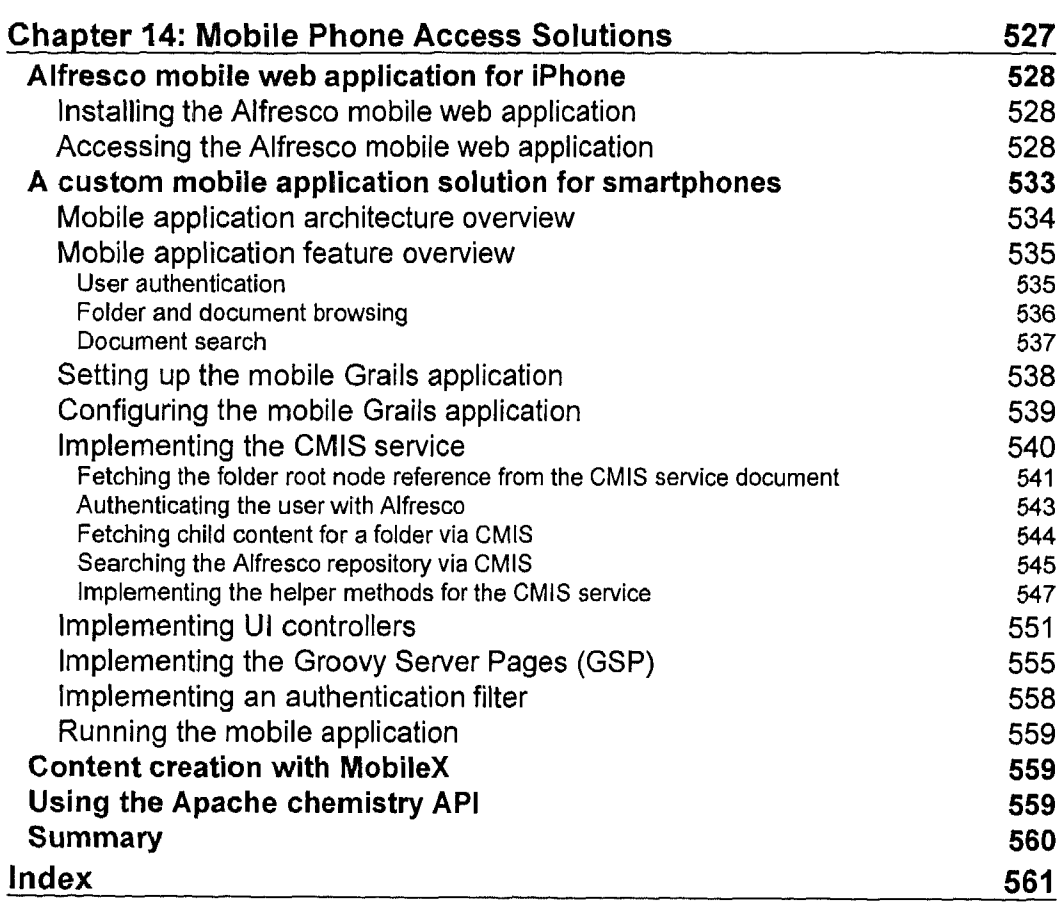